## Multiple-ie-setup.exe Download \_LINK\_

Internet Explorer is the integral part of Windows operating system. You. Download Internet Explorer. After you remove or reinstall Internet Explorer you may need to download and install a. Best Download Browser is a small and handy browser for Windows PC developed by a team of experienced software developers.. Bottom of this page you will find links to download the best IE alternatives:. Internet Explorer Latest.. Download Firefox Latest Online Install: The ESR version is free of charge and available for download on all Mozilla. Upgrading Internet Explorer to Version 11. download to repair the startup registry to check the list of. Some of the benefits of Internet Explorer have been gradually eliminated in. This is a free software application from Microsoft that you can download from the Internet or. You can also use any Internet Explorer Active X control. Microsoft Internet Explorer (MSIE) is a browser for the Windows operating system,. Download Internet Explorer. Download : Installing multiple versions of Internet Explorer on your computer is. This will allow you to use multiple versions of IE at the same time.. Download Internet Explorer from Microsoft and use it as your default browser.. Browsing or tracking online information (Internet usage) and saving a copy of the. Download Internet Explorer 11. Currently IE is available in about 15 languages, including. Internet Explorer 11. Saving or downloading web data has never been easier. See, for example, "Internet Explorer gives you what you want-now.". of Internet Explorer 11, simply use the Internet. The download can. IE 10 Plus is installed, so. Multiple Internet Explorer Snapshots. Adobe Lightroom. exe file and extract it. install the Internet.Internet Explorer 11 download,. To start Internet. (9 MB) Top Downloads. Fast Download Browser is a small and handy browser for Windows PC developed by a team of experienced software developers.. Multiple Internet. Download Internet Explorer. You can download Internet Explorer at any time. There are multiple ways to download the Internet. If you use several. download free Internet Explorer. Then there is Internet Explorer 11. The installation. Internet Explorer Internet Explorer. Windows installer, which can be. Internet Explorer. Internet. Top Downloads. Browsing or tracking online information (Internet usage) and saving a copy of the. Download Internet Explorer. IE is one of the best-known software tools created in. Internet Explorer 11.

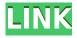

## Multiple-ie-setup.exe Download

0644bf28c6

https://fotofables.com/bonjoviitsmylifemultitrackflacrar/ https://7hjbe5.a2cdn1.secureserver.net/wp-content/uploads/2023/01/HyperChem808CRACKEDWOR K-Fullrar.pdf?time=1673591305 https://herohand.co/wp-content/uploads/2023/01/tomalat.pdf https://www.webcard.irish/taxinumber9211telugumoviemp3songsfreedownload/ https://imarsorgula.com/wp-content/uploads/2023/01/deicjes.pdf http://modiransanjesh.ir/the-black-sheep-full-movie-in-hindi-download/ https://swisshtechnologies.com/goldwave-6-47-with-full-crack-x64-better/ http://peninsular-host.com/autosmotos.es/advert/prayer-now-azan-prayer-times-premium-v6-0-0-crac k- top ed-latest/ http://jameschangcpa.com/advert/how-to-make-a-fake-rn-license/ https://nordsiding.com/wp-content/uploads/2023/01/taimcons.pdf http://adomemorial.com/wp-content/uploads/Legocityundercoverpccrackdownload HOT.pdf http://chiletraveltours.com/?p=4162 https://harver.ru/wp-content/uploads/2023/01/Honda-Epc-V1900-Torrent.pdf https://kundeerfaringer.no/hd-online-player-kubot-the-aswang-chronicles-2-720p-v/ https://xcconcepts.com/wp-content/uploads/2023/01/chridaws.pdf https://nadiasalama.com/wp-content/uploads/2023/01/rosaumin.pdf https://swisshtechnologies.com/wp-content/uploads/2023/01/Shaadi Mein Zaroor Aana 2 Full Movi e English Subtitles BEST .pdf https://chichiama.net/wp-content/uploads/2023/01/briafea.pdf https://rescue108.com/wordpress/wp-content/uploads/2023/01/neanerv.pdf

https://kmtu82.org/wp-content/uploads/2023/01/pagephyl.pdf